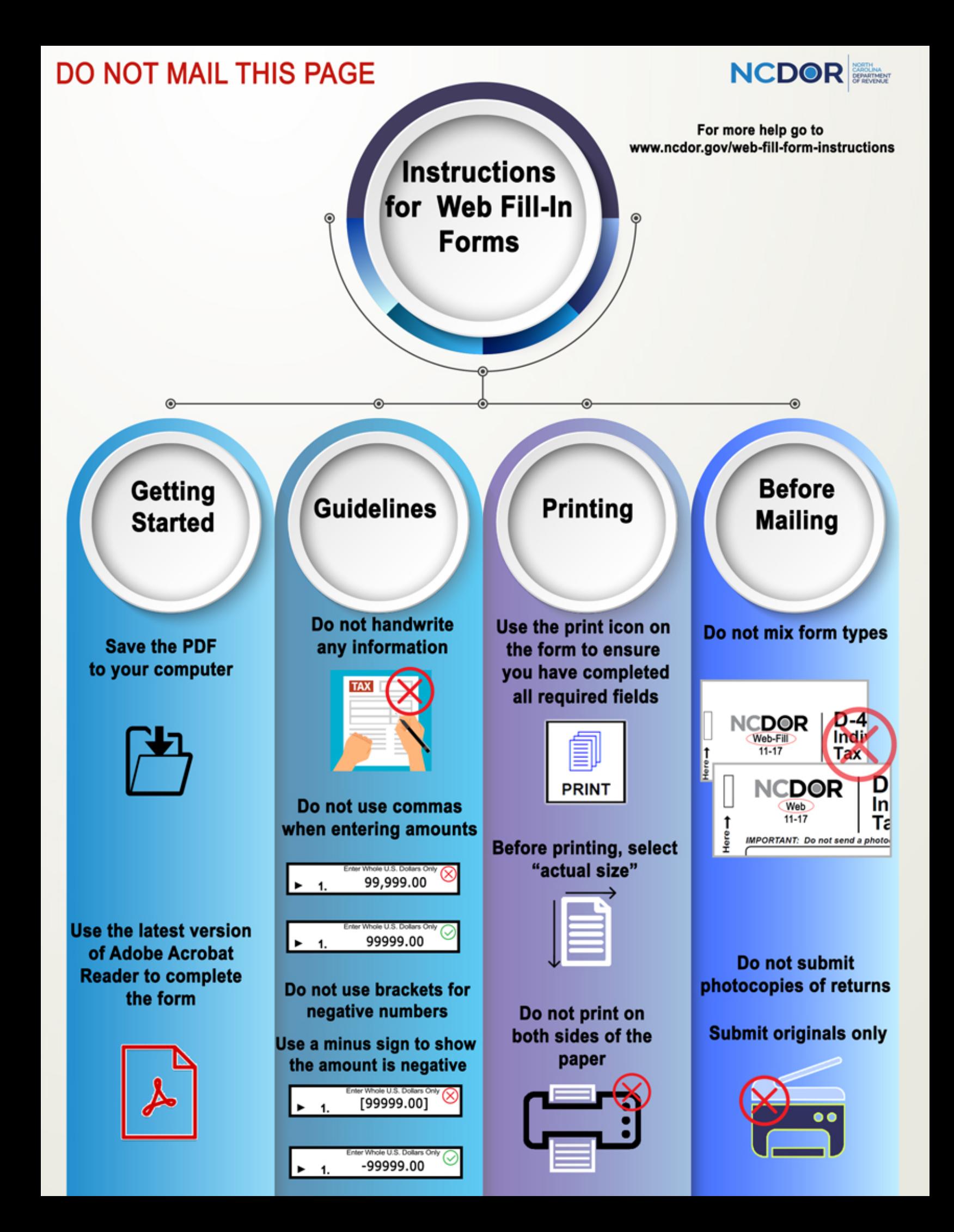

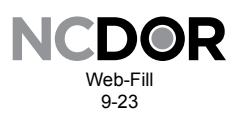

**DO NOT HAND WRITE ON THIS FORM** 

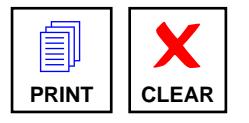

## **2023 Estates and Trusts Tax Credit Summary D-407TC**

File this form with Form D-407, Estates and Trusts Income Tax Return, if tax credits are allocated to the fiduciary. Enter only the portion of the tax credit allocated to the fiduciary. *(For more information, see the instructions for Form D-407.)*

Legal Name *(First 10 Characters)* Federal Employer ID Number

**Property** *(Article 3H)*

*DOR Use Only*

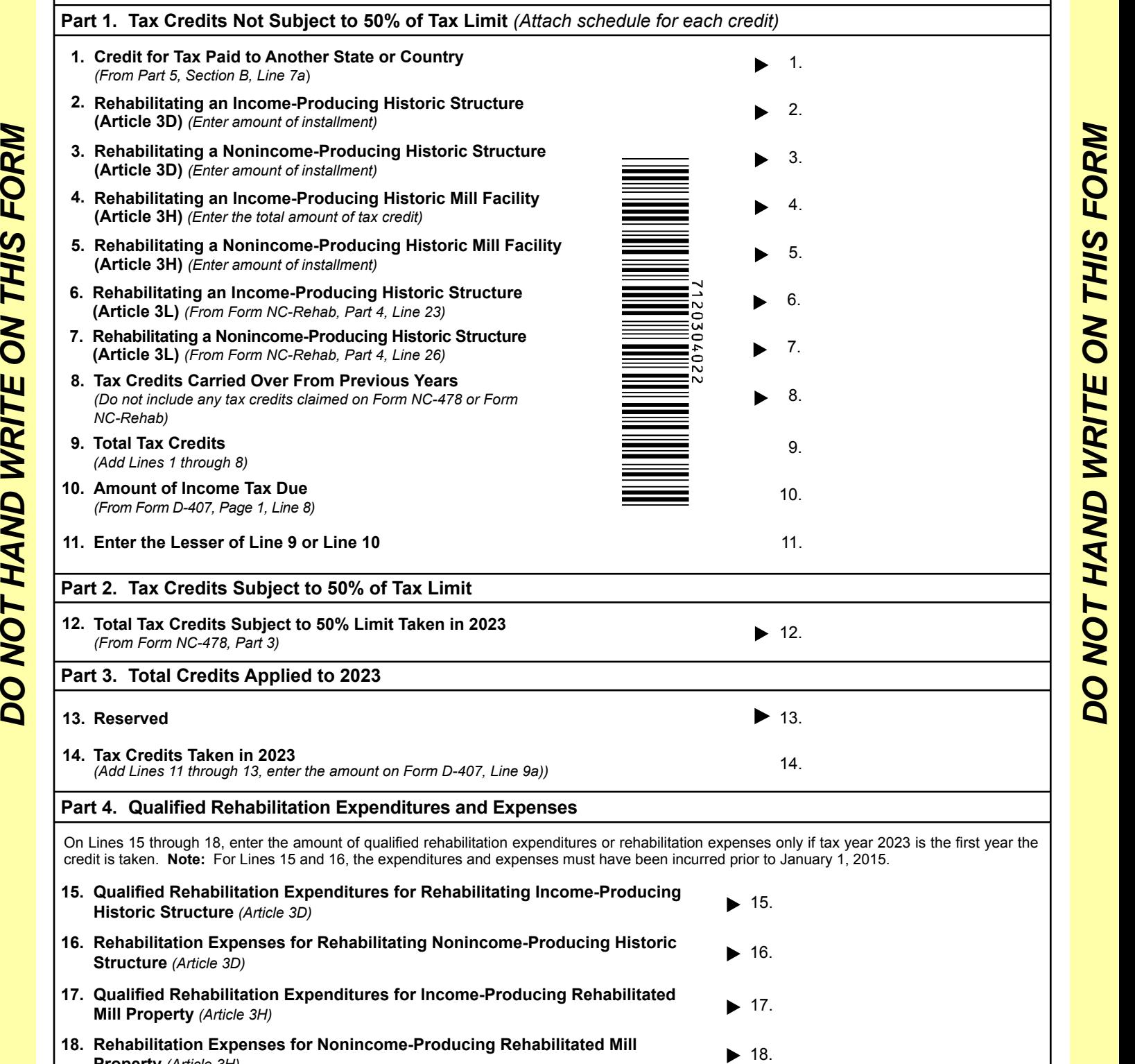

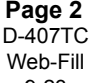

9-23

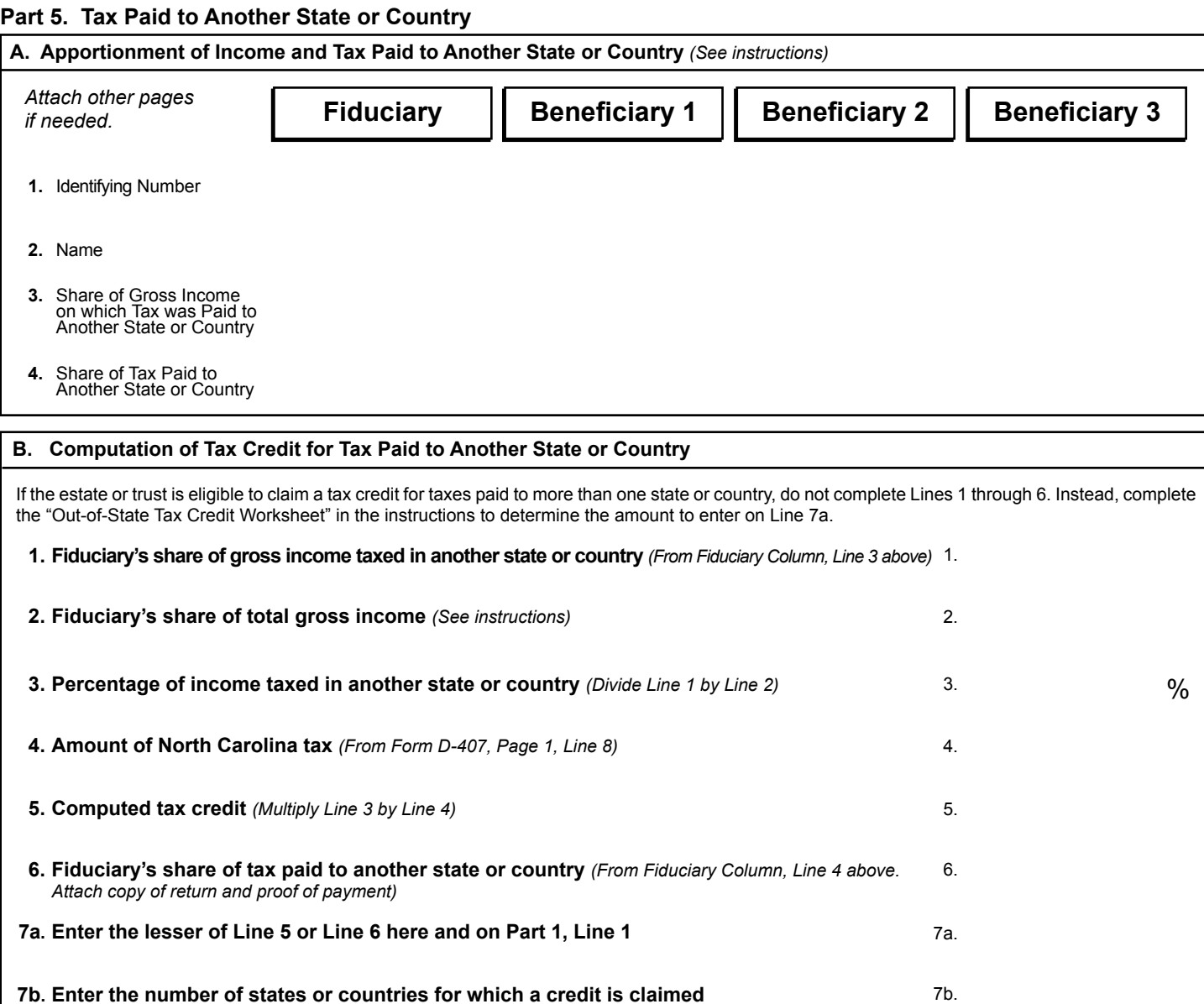